# **Advanced Statistical Methods for Observational Studies**

LECTURE 04

#### class management

- Mike's office hours aren't happening this Thursday.
	- I'm out of town.
	- If you'd like, we can schedule a call during that time, need to email me.
- Questions?

# a matched study

Design of Observational Studies: chapter 7

### reminder

- We're using pair matching as our "go to" model.
- In lecture 03 we learned how to do
	- o 1:k matching
	- $\circ$  1:k matching with variable k
	- Full matching
- Matching with more than one control is often better because you're using more of the data than you would in a pair match.

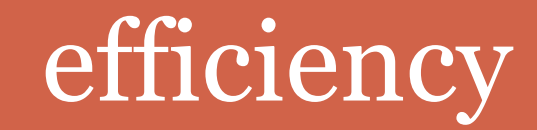

 $- - -$ 

-----

Design of Observational Studies: chapter 8.7

## efficiency

- Our primary concern is bias.
- Bias is what the critiques are going to hit us on.
- Bias doesn't go away as we get more and more data.
- Efficiency is good to pay attention to though.
- If we assume our naïve model and constant variance, and we standardize to infinite number of controls then

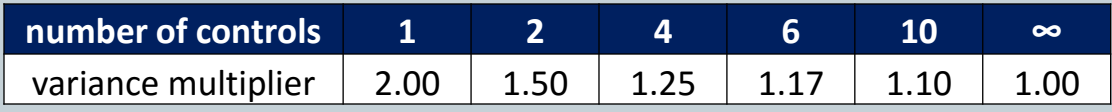

• In the real world, going from 1:2 to 1:10 may actually not be as beneficial as it looks… this table assumes perfect matches are available.

# unobserved confounding

*There are more things in heaven and earth, Horatio, Than are dreamt of in your philosophy*. **-** *Hamlet* **(1.5.167-8)**

## naïve model

- Model
- Assumptions
- Implementation

#### **lecture 02**

naïve model: "natural" experiments

• What if we design our study such that  $Z_l + Z_k = 1$ ?  $Pr(Z_k = 1, Z_l = 0 | ..., Z_l + Z_k = 1)$ 

$$
= \frac{\Pr(Z_k=1, Z_l=0|...)}{\Pr(Z_k=1, Z_l=0|...)+\Pr(Z_k=0, Z_l=1|...)}
$$

$$
= \frac{\pi_k^{1+0} (1-\pi_k)^{(1-1)+(1-0)}}{\Pr(Z_k=1,Z_l=0|\dots)+\Pr(Z_k=0,Z_l=1|\dots)}
$$

$$
= \frac{\pi_k^{1+0} (1-\pi_k)^{(1-1)+(1-0)}}{\pi_k^{1+0} (1-\pi_k)^{(1-1)+(1-0)} + \pi_k^{0+1} (1-\pi_k)^{(1-0)+(1-1)}} = \frac{1}{2}
$$

IF we can do this then we get to use the same tools developed for RCTs!

#### **lecture 03**

#### naïve model: assumption one

• Strongly Ignorable Treatment Assignment: Those that look alike (in our data set) are alike  $\pi_i = \Pr(Z_i = 1 | r_{Ti}, r_{Ci}, x_i, u_i) = \Pr(Z_i = 1 | x_i)$ 

and

$$
0 < \pi_i < 1 \text{ for all } i = 1, 2, \dots, n
$$

- If two subjects have the same propensity score, then their values of *x* may be different.
- By SITA, if these two subjects have the same *e*(*x*) then the differences in their *x* are not predictive of treatment assignment (i.e.,  $x \perp Z | e(x)$ ).
- Therefore the mismatches in *x* will be due to chance and will tend to balance. ([more details](http://biomet.oxfordjournals.org/content/70/1/41.full.pdf+html))

#### naïve model: assumption two

- No Interference Between Units (*part of SUTVA*): the observation on one unit should be unaffected by particular assignment of treatments to other units.
- Can be written as:

$$
R_i(Z_i = z_i) = R_i(\mathbf{Z}^*)
$$

where  $Z_i = Z_i$  indicates the treatment level for the *i*<sup>th</sup> unit and  $Z^*$  is a particular randomization from the set of all randomizations that have  $Z_i = z_i$ .

- Not true for most educational interventions and infectious disease applications.
- More details [here](http://www.biostat.jhsph.edu/~dscharf/Causal/rubin.journ.psych.ed.pdf) and [here.](http://www-stat.wharton.upenn.edu/~rosenbap/interference.pdf)

### naïve model: implementation

- Collect a bunch of covariates that are related to treatment level and to the outcome.
- Exact match if you can.
- You probably can't exact match so estimate propensity scores and match on a hybrid of pscores and Mahalanobis distance.
- Play around with the matching until you achieve acceptable comparison groups.
- Die a little bit inside when you read your critiques' reviews because they point out all of the confounding that could exist. Reevaluate life choices.

## sensitivity analysis

- Sensitivity models are a means for moving past the "you didn't do X which could lead to bias."
- A useful sensitivity model addresses one assumption at a time, quantifying and making understandable the impact of departures from the assumption being assessed.
- We're going to discuss the Γ sensitivity model which addresses the ignorable treatment assignment (SITA), not interference (SUTVA).

## sensitivity analysis

 *A word of warning*: many people find the Γ sensitivity model confusing.

- This lecture will only give you a sense of what's going on with this model; it isn't intended to be sufficient to fully understand Γ sensitivity.
- $\circ$  Read section 3.4-3.8.
- If you are so inclined then this might be a very nice place to produce your own framework for sensitivity.

- Start with two observational units who have probability of treatment  $\pi_i$  and  $\pi_j$  (which may not be the same values).  $\circ$  Recall we defined this as  $\pi_i = Pr(Z_i = 1 | r_{Ti}, r_{Ci}, x_i, u_i).$
- We can talk about the odds of *i* receiving treatment:  $u_i$  $1 - \pi_i$
- And we can put the odds into a ratio:  $\pi_i/(1 - \pi_i)$  $\overline{\pi_i/(1-\pi_i)}$

• Our sensitivity model asserts that we can bound the odds ratio like so:

$$
\frac{1}{\Gamma} \le \frac{\pi_i/(1-\pi_i)}{\pi_j/(1-\pi_j)} \le \Gamma
$$

whenever  $x_i = x_j$ .

- We are making a particular statement about how "far off" the actual treatment probabilities are from the pscore (which only depends on the observed covariates).
- If  $\Gamma = 1$  then this forces  $\pi_i = \pi_j$ .
- If  $\Gamma = 2$  then  $\pi_i$  can depart from  $\pi_i$

• For example: if 
$$
\pi_i = 1/2
$$
 and  $\pi_j = 2/3$  then  
\n
$$
\frac{\pi_i/(1-\pi_i)}{\pi_j/(1-\pi_j)} = \frac{0.5/(1-0.5)}{0.\overline{6}/(1-0.\overline{6})} = 2
$$

- With this model in place we can think about "worst case" scenarios regarding violations of SITA.
- If someone is willing to give you a particular framework for how the violation must occur (to the exclusion of all other possible ways it can fail) then use that parametric model.
- The Γ sensitivity model is non-parametric and we look at the extreme values that might occur when  $\Gamma > 1$ .
	- We'll get ranges of p-values and estimates
- Every study is sensitive to sufficiently large violations of the SITA assumption. Just let  $\Gamma \rightarrow \infty$ .
- If we're going to make progress then the question becomes what level of  $\Gamma$  is sufficiently large to proceed.

#### **lecture 02**

naïve model: "natural" experiments

• What if we design our study such that  $Z_l + Z_k = 1$ ?  $Pr(Z_k = 1, Z_l = 0 | ..., Z_l + Z_k = 1)$ 

$$
= \frac{\Pr(Z_k=1, Z_l=0|...)}{\Pr(Z_k=1, Z_l=0|...)+\Pr(Z_k=0, Z_l=1|...)}
$$

$$
= \frac{\pi_k^{1+0} (1-\pi_k)^{(1-1)+(1-0)}}{\Pr(Z_k=1,Z_l=0|\dots)+\Pr(Z_k=0,Z_l=1|\dots)}
$$

$$
= \frac{\pi_k^{1+0} (1-\pi_k)^{(1-1)+(1-0)}}{\pi_k^{1+0} (1-\pi_k)^{(1-1)+(1-0)} + \pi_k^{0+1} (1-\pi_k)^{(1-0)+(1-1)}} = \frac{1}{2}
$$

IF we can do this then we get to use the same tools developed for RCTs!

If we design our study such that  $Z_1 + Z_k = 1$ :

$$
Pr(Z_k = 1, Z_l = 0 | ..., Z_l + Z_k = 1) = \frac{\pi_i}{\pi_i + \pi_j}
$$

• Combining this with the sensitivity model, and doing some vaguely enjoyable algebra, we get:

$$
\frac{1}{1+\Gamma} \le \frac{\pi_i}{\pi_i + \pi_j} \le \frac{\Gamma}{1+\Gamma}
$$

• We get  $\frac{1}{2}$  if  $\Gamma = 1$ .

- The randomization tests we have can be reworked under the understanding that we can vary the odds ratio within 1  $1 + \Gamma$  $\leq$  $\pi_i$  $\pi_i + \pi_j$  $\leq$ Γ  $1 + \Gamma$
- Setting  $\frac{\pi_i}{\pi_i}$  $\pi_i + \pi_j$ = Γ  $1+\Gamma$ will get you one extreme.
- Setting  $\frac{1}{1}$  $1+\Gamma$ =  $\pi_i$  $\pi_i + \pi_j$ will get you the other.
- For notational purposes, let's say that the usual Wilcoxon signed rank test (when  $\Gamma = 1$ ) is written as T.
- Then we'll write the test statistic under our sensitivity model as  $\bar{T}$ .

- We can calculate the exact distribution of  $\bar{T}$  under either extreme, but for large matched sets it'll be easier (and not far off) to use an approximation.
- The  $\bar{T}$  has known expected value and variance

$$
E[\overline{T}] = \frac{\Gamma}{1+\Gamma} \frac{I(I+1)}{2}
$$

$$
var(\overline{T}) = \frac{\Gamma}{(1+\Gamma)^2} \frac{I(I+1)(2I+1)}{6}
$$

where I is the number of matched pairs.

- We can calculate the exact distribution of  $\bar{T}$  under either extreme, but for large matched sets it'll be easier (and not far off) to use an approximation.
- The  $\overline{T}$  has known expected value and variance

$$
E[\overline{T}] = \frac{1}{1+\Gamma} \frac{I(I+1)}{2}
$$

$$
var(\overline{T}) = \frac{\Gamma}{(1+\Gamma)^2} \frac{I(I+1)(2I+1)}{6}
$$

where I is the number of matched pairs.

 $\bullet$  The standardized deviate of  $T$  (the Wilcoxon signed rank statistic) can be approximated using:

$$
\frac{T - E[\bar{T}]}{\sqrt{var(\bar{T})}} \sim N(0.1)
$$

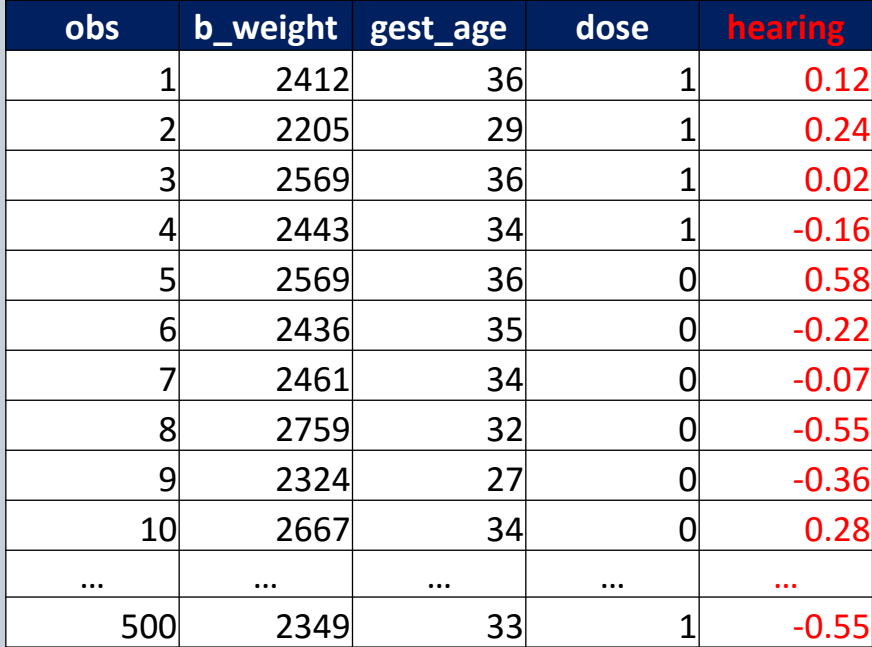

Similar to data set from lecture 03, but different number of observations and outcome of interest.

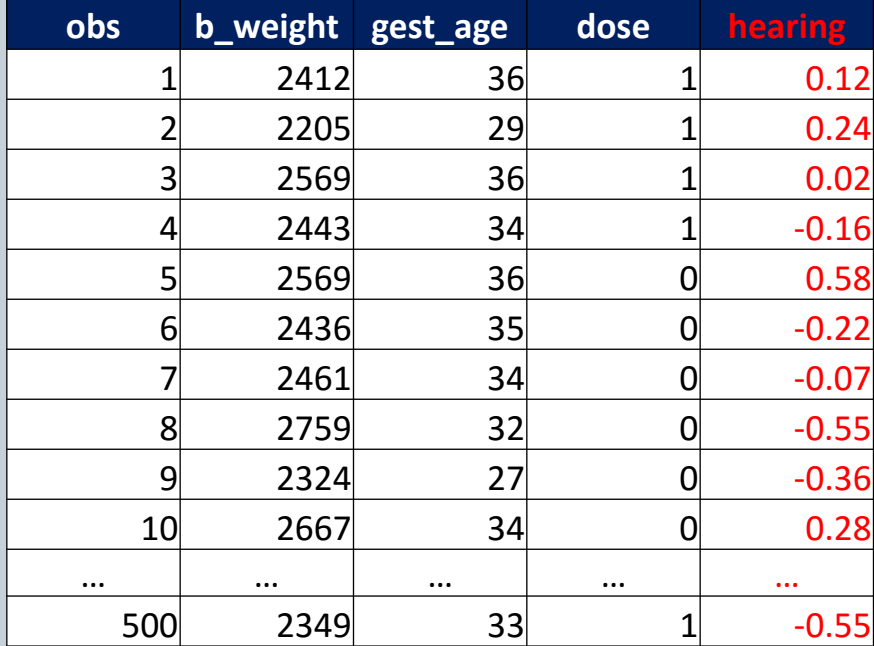

Outcome of interest: Hearing is some standardized metric with population mean=0 and sd=1.

- Create 250 pair matches.
- Using T, the usual Wilcoxon signed rank statistic:
- We know that  $E[T]=15,688$  and sd(T)=812
- Get T=13,250
- Using the approximation:

$$
\frac{T - E[T]}{\sqrt{var(T)}} \sim N(0, 1)
$$

 $\bullet$ 13,250−15,688 812  $= -3.00$ , which has a small p-value, under the naïve model.

- Create 250 pair matches.
- Using  $\overline{T}$ , the usual Wilcoxon signed rank statistic:
- We know that  $E[\overline{T}]$ =16,540 and sd( $\overline{T}$ )=810
- Get T=13,250

 $\bullet$ 

Using the approximation:

$$
E[\overline{T}] = \frac{\Gamma}{1+\Gamma} \frac{I(I+1)}{2}
$$

$$
\frac{T - E[\bar{T}]}{\sqrt{var(\bar{T})}} \sim N(0.1)
$$

 $Set F=1.11$ 

13,250−16,540 810  $= -4.00$ , which has a small p-value.

- Create 250 pair matches.
- Using  $\bar{T}$ , the usual Wilcoxon signed rank statistic:
- We know that  $E[\bar{T}] = 14,835$  and  $sd(\bar{T}) = 810$
- Get T=13,250

 $\bullet$ 

Using the approximation:

$$
E[\overline{T}] = \frac{1}{1+\Gamma} \frac{I(I+1)}{2}
$$

$$
\frac{T - E[\bar{T}]}{\sqrt{var(\bar{T})}} \sim N(0.1)
$$

 $Set F=1.11$ 

13,250−14,835 810  $= -1.95$ , which has a p-value close to 0.05.

Interpretation: If there was a small amount of bias  $\Gamma = 1.12$ then this would nullify our qualitative claims.

## implementation: sensitivity analysis

- In practice, software will do this for you and you will interpret.
- The key to keep in mind is that there are two different way things could go wrong: (i) units could be sorted into treatment or (ii) into control.
- This gives rise to three different distributions:

• Naïve model: 
$$
T \sim N(\frac{I(I+1)}{4}, \frac{I(I+1)(2I+1)}{24})
$$

- Biased toward one way: T~N( Γ  $1+\Gamma$  $I(I+1)$ 2 , Γ  $1+\Gamma$ <sup>2</sup>  $I(I+1)(2I+1)$ 6 )
- Biased other way: T~N( 1  $1+\Gamma$  $I(I+1)$ 2 , Γ  $1+\Gamma$ <sup>2</sup>  $I(I+1)(2I+1)$ 6 )

## implementation: sensitivity analysis

- Use the new distributions to test your statistic to see where its critical values are.
- This will lead you to provide wider intervals for everything:
	- If you had a point estimate of (to pick a random number):  $5$  then, for a particular Γ, you may end up with a "point estimate" of  $(4, 6)$ . This new interval is not due to randomness in assignment, it is due to the difference in treatment assignment probabilities.
	- If you had a p-value of 0.012 , for a particular Γ, you may end up with a p-value interval of (0.032, 0.0001).

### implementation: sensitivity analysis

- In practice, it's common to just report the value of  $\Gamma$  which nullifies your qualitative conclusions (i.e., goes from significant to insignificant), and to help the reader in interpreting the meaning of Γ.
- For example,  $\Gamma = 2$  means that within a given pair even though the two matched individuals looked identical in the data set – the actual odds of assignment was up to twice as likely for one member in the pair than the other. Likely this difference is due to the unobserved covariates.
- The question then becomes: Is what's left lingering out there, outside of your data set, enough to cause that level of confounding?

# practical issue

*venturing out of the ivory tower.*

Design of Observational Studies: chapter 9

### assessing covariate balance

#### Assessing covariate balance

#### unmatched

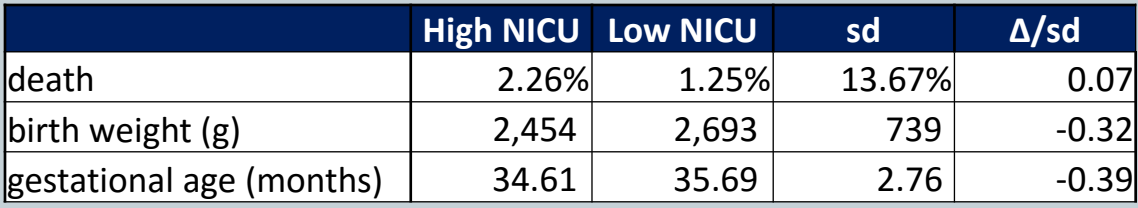

#### matched

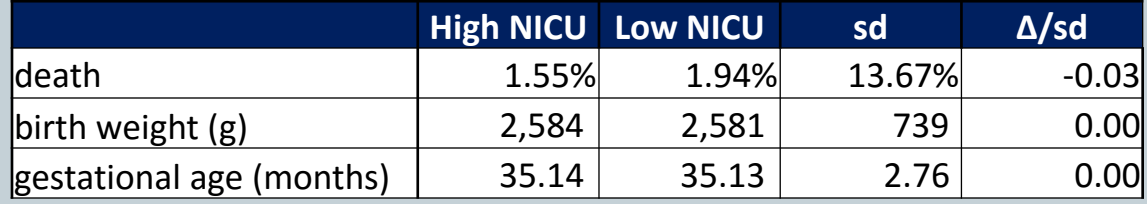

#### assessing covariate balance

#### Standardized difference

(i) Create a weighted standard deviation using pre-match observations (i.e., use all observations).

$$
s_{all,k} = \sqrt{\frac{s_{t,k}^2 + s_{c,k}^2}{2}}
$$

where  $s_{t,k}^2$  is the standard deviation of covariate  $x_k$ amongst the treated group prior to matching.

(i) Divide the difference of the observed means by the weighted standard deviation.

$$
\frac{\overline{x_{t,k}} - \overline{x_{c,k}}}{s_{all,k}}
$$

#### assessing covariate balance

#### Assessing covariate balance

#### unmatched

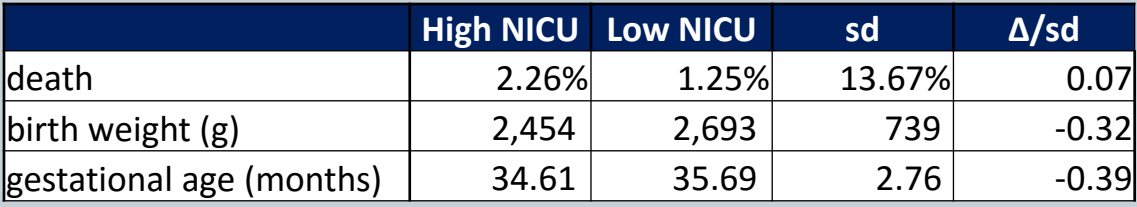

#### matched

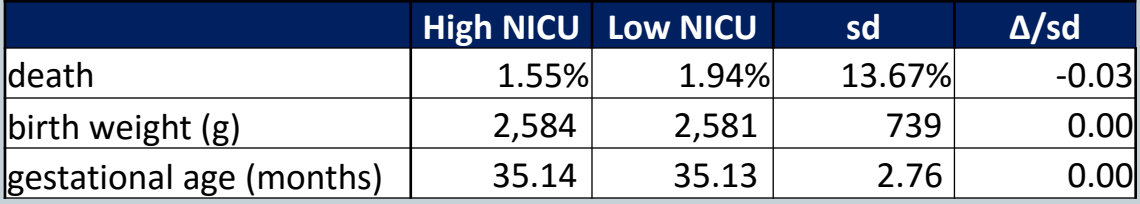

 The observed difference between the treated and control groups is judged by the typical variation in that covariate.

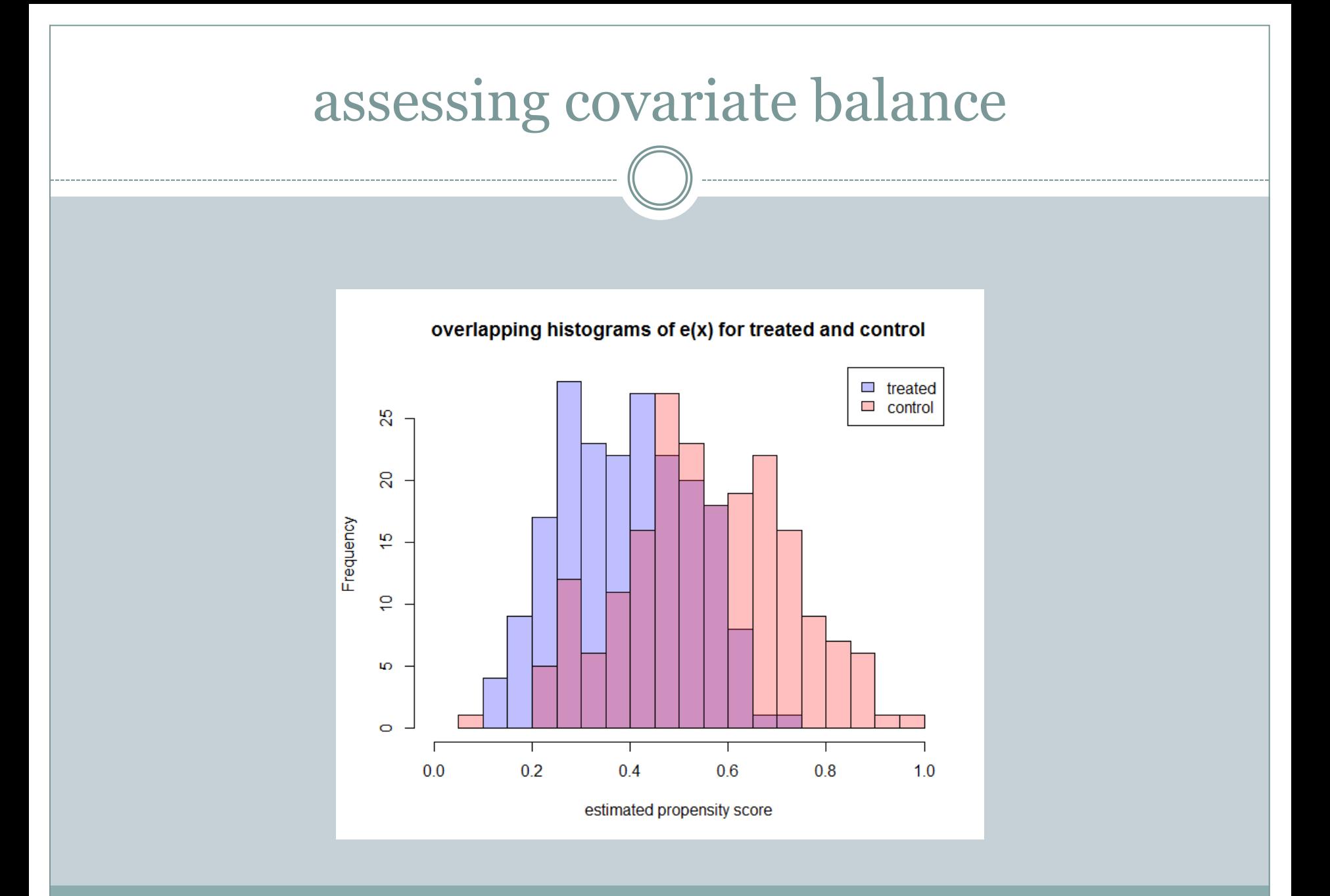

## dealing with lots of observations

- If you get lots of observations then you should be happy.
- If you try to put them all into a matching algorithm then you will be sad.
- The complexity of matching algorithms grows really fast so cutting down the problem into smaller chunks helps a lot.
- Look at your covariates:
	- Is there one or two that are binary or categorical?
	- Break your data set into separate data sets and match within a given level of a variable (or variables).
	- Choose variables that are prognostically important.
	- $\circ$  It's nice if these variables are close to uniformly distributed (e.g., p=0.5, or  $p = \langle 1/3, 1/3, 1/3 \rangle$ ).

### dealing with lots of observations

- In the NICU example, we had millions of babies.
- I sub-setted the data on gestational age (i.e., 26 weeks only matched to 26 weeks).
- For larger gestational age groups, I further sub-setted on birth weight.
	- This was much less satisfactory because it's more continuous.
	- I picked arbitrary boundaries and didn't look back…
- You can fret about the matching method, but do not confuse that for the quality of the match which is assessed by looking at the covariates.

# missing covariates

#### • Missing covariates

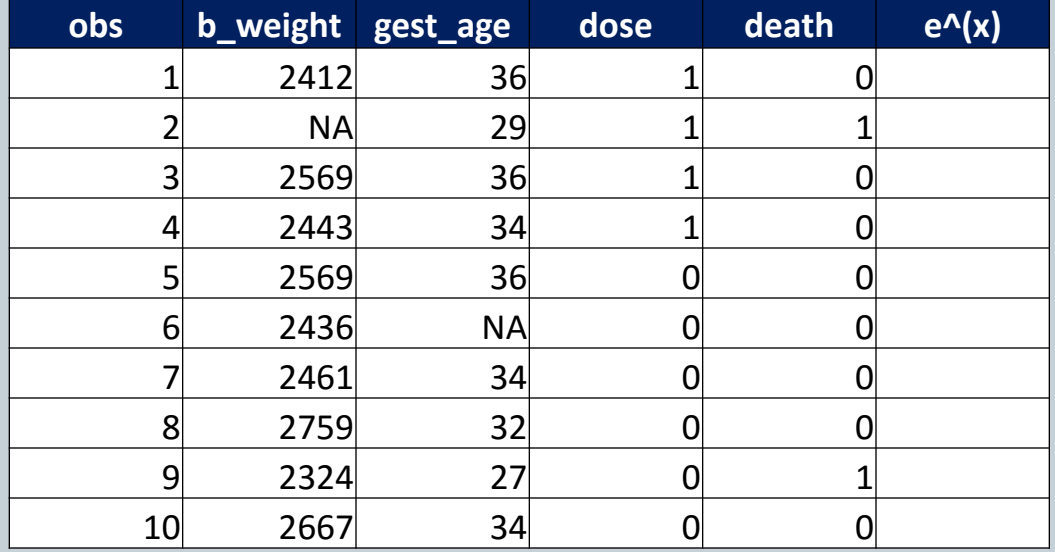

### missing covariates

#### • Missing covariates

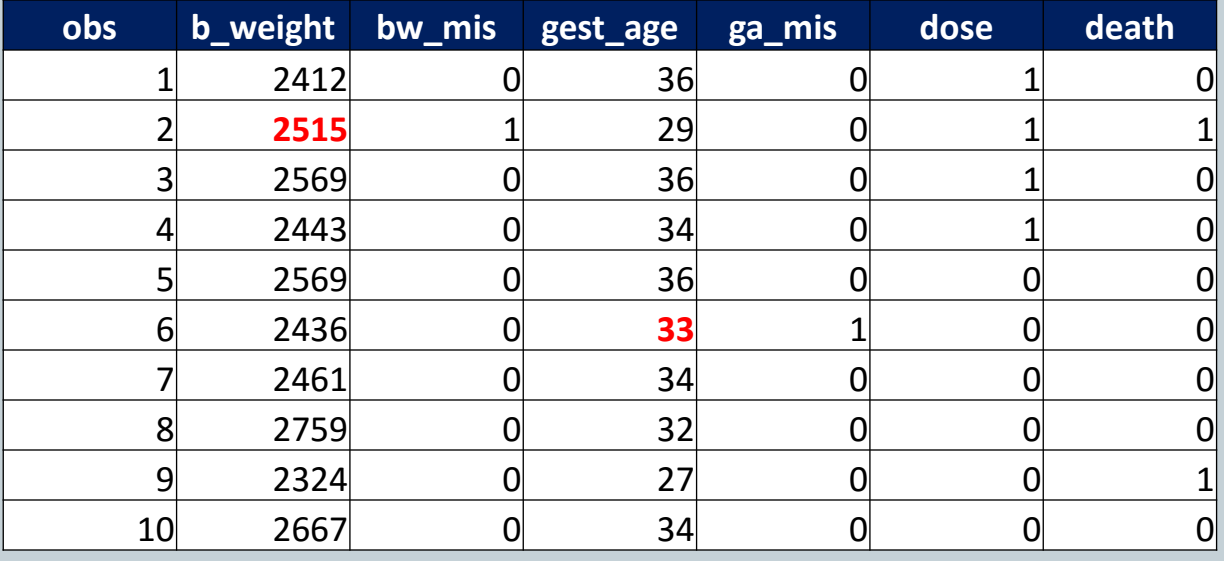

(i) Build pscores using the imputed value and the missing indicators.

(ii) Use imputed values and missing indicators in calculating the Mahalanobis distance.

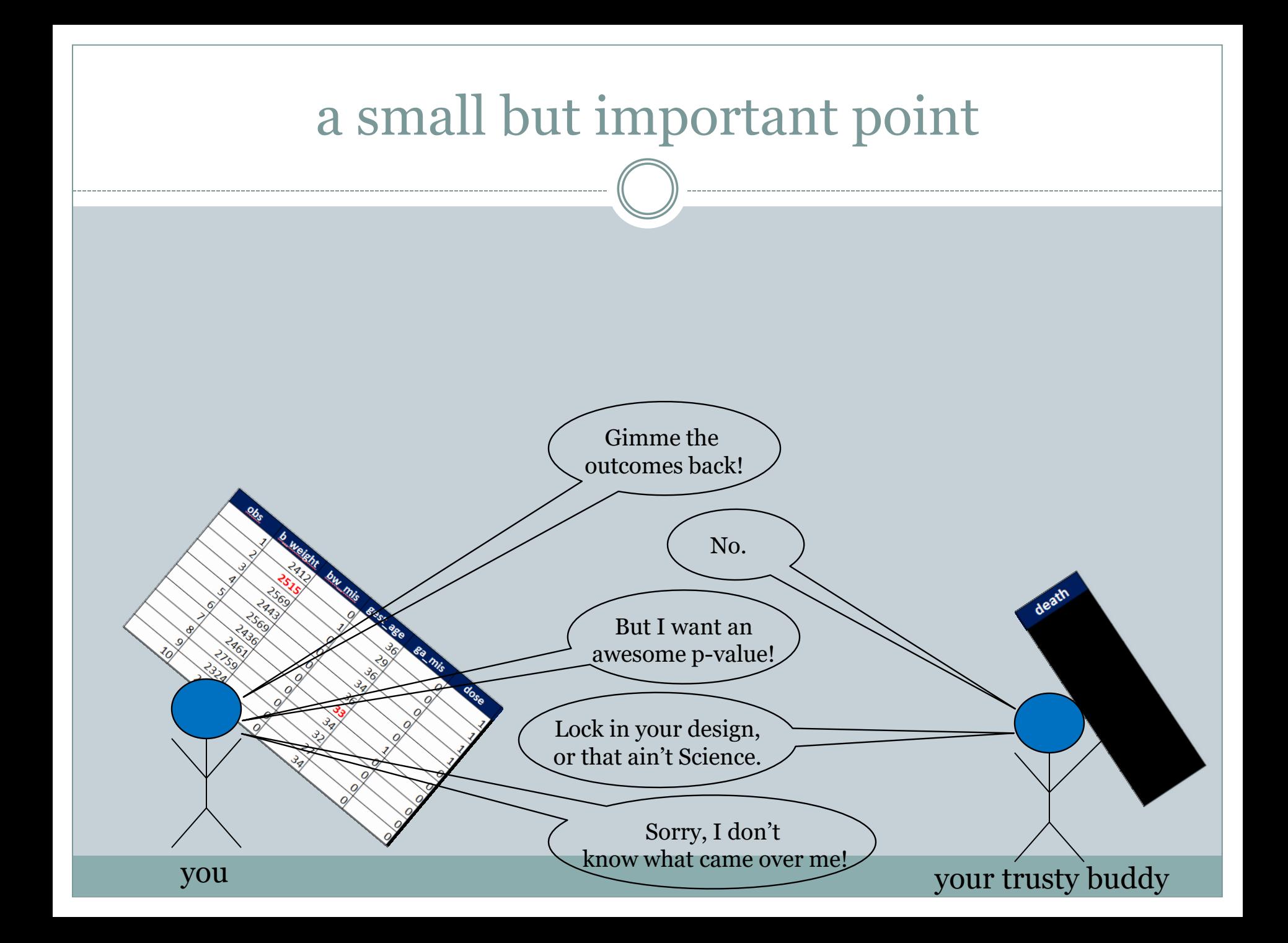

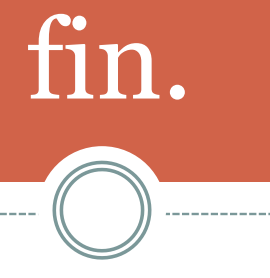

---------------------------

------- ((

-------------

-------------